## SAP ABAP table /MRSS/T\_GANTT\_ROW\_EXP {Gantt Row Expand Structure}

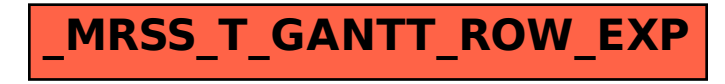